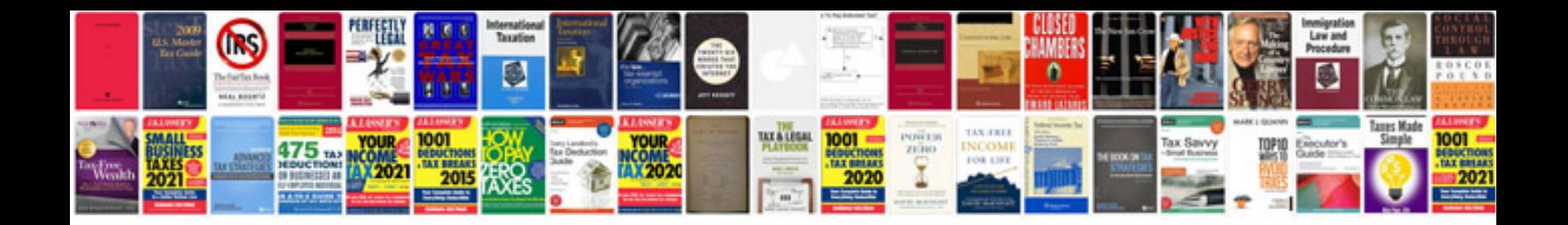

**Resume sample doc file**

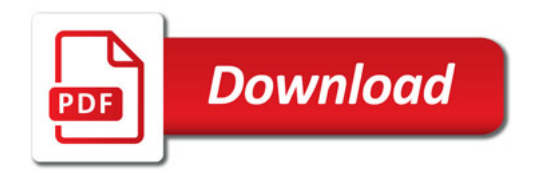

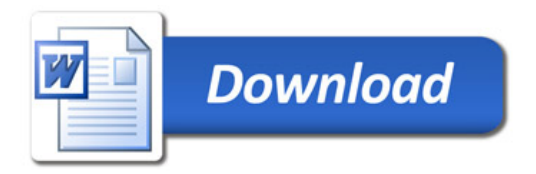